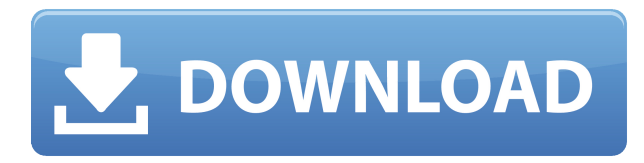

Цель этого курса - познакомить студентов с процессом инженерного проектирования в контексте AutoCAD. Студенты знакомятся с использованием среды рисования AutoCAD для создания инженерных чертежей. Документация XML для AutoCAD добавляет семантику к набору аннотированных точек и линий в файле. Описание состоит из (1) первоклассной документации, (2) производной информации и (3) подробных аннотаций. Вот полное описание линий, образующих прямоугольник в файле DXF: Этот курс предназначен для студентов, которые имеют некоторый опыт работы с основными компьютерными приложениями и заинтересованы в изучении более сложных аспектов AutoCAD. Студенты рассмотрят основы AutoCAD, а также основные принципы и концепции геометрии, математические концепции, управление базой данных, соглашения о чертежах и соглашения об именах. Студенты будут иметь возможность изучить возможности AutoCAD с помощью как черчения, так и работы с моделями, которые включают в себя основные методы моделирования, 2D и 3D-функции, сценарии AutoCAD и работу с затененными и текстурированными поверхностями. Студенты также будут практиковать различные аспекты 2D-черчения с помощью 2D- и 3Dмоделирования, правил рисования и затенения. (4 лабораторных часа) Лабораторный сбор взимается. SUNY GEN ED — нет данных; NCC GEN ED -n/a Предлагается: осень, весна Программное обеспечение для проектирования Autodesk Civil 3D AutoCAD и Land Desktop:

- Среда проектирования и архитектура на основе компонентов
- Поддержка многих видов источников данных и ввода
- Расширенный интерфейс и графика для более быстрого и эффективного проектирования
- Данные на основе компонентов.
- Автоматическое создание чертежей с размерами
- Упрощает планирование участка и освоение земли
- Компонентный ввод.

Этот курс знакомит студента с основными принципами расчета конструкций с помощью AutoCAD. Студент научится использовать интерфейс командной строки программы для базового структурного анализа.Рассматриваемые темы будут включать введение в основы Vector Unit, подпрограмм, тела, структурных и полевых таблиц. Учащиеся также научатся делать простой структурный чертеж, программировать чертеж для более сложного анализа и использовать функции этой программы для расширенного анализа. (3 лабораторных часа) Лабораторный сбор взимается. SUNY GEN ED — нет данных; NCC GEN ED -n/a Предлагается: осень, весна

## **Скачать бесплатно Autodesk AutoCAD Бесплатный лицензионный ключ С регистрационным кодом {{ ??????н?? }} 2023**

С неограниченным 3D-решателем есть много способов бесплатно создавать качественные 3Dмодели. Хотя существует множество различных бесплатных инструментов САПР, ни один из них не сравнится с 3D Studio Max. На самом деле, поскольку это довольно популярная и широко используемая программа, она также имеет одну из самых больших библиотек 3Dмоделей. Для тех, кому нужно моделировать продукты, 3D Studio Max — лучшая программа, и она совершенно бесплатна. У Onshape есть бесплатные варианты для студентов и профессионалов. Кроме того, есть также платные планы Onshape, начиная с 4,99 долларов в месяц для студентов и профессионалов. С Onshape вы можете создавать любые свои проекты прямо из браузера и из любого места, где есть подключение к Интернету. Вы также можете легко сохранять проекты и делиться ими. Но самое главное, AutoCAD также является одним из самых универсальных программ в отрасли. Вы можете работать над чем угодно, от небольших стальных деталей до крупных проектов, на основе эффективных и легко масштабируемых решений. Кроме того, существуют инструменты, позволяющие проектировать внешние сборки. Onshape имеет широкий набор заводских шаблонов, которые можно использовать для создания разнообразных сборок. Инструмент имеет мощный и простой интерфейс с широкими возможностями настройки. Отличительной особенностью Open Caddy является то, что вы можете использовать его с мобильными приложениями, что позволяет создавать модели на ходу. Он также работает с большинством графических аппаратных средств, позволяя вам быстро получить полнофункциональную модель. Даже после закрытия Autodesk Pro, а также версий Expert и Architect я по-прежнему имею доступ ко всем новейшим функциям Pro через веб-клиент. Легко применить все настройки из лучшей версии или воссоздать тот же проект с той же спецификацией. Всего за несколько кликов вы можете изменить количество **Просмотры** на чертеже, добавлять размеры к групповым видам и экспортировать во многие форматы.Наконец, онлайн-просмотрщик файлов позволяет легко просматривать и комментировать различные форматы файлов, а также вы можете безопасно делиться файлами проекта с другими. 1328bc6316

## **Autodesk AutoCAD Ключ продукта полный For PC {{ ?????а??????? ?????? }} 2023**

**3. Я слышал это У AC нет инструментов для дизайн. Это правда? Или я должен просто научиться использовать AC в качестве 2D CAD? разработка и разработка программы. Подходит ли АС для этого? Если у него нет инструментов для этого, зачем мне его изучать?** 2D CAD — это, по сути, моя мечта, потому что я люблю рисовать картинки. Я также люблю думать и делать наброски на бумаге. При серьезном обучении вы можете легко освоить этот тип САПР. AutoCAD является одним из наиболее широко используемых графических редакторов в мире. AutoCAD отличается от других программ САПР наличием всех основных функций, к которым вы привыкли, а также множества дополнительных инструментов. Если вы когда-либо работали в любом другом популярном программном обеспечении, таком как VectorWorks или AutoCAD LT, вы почувствуете себя как дома, как только освоите основы AutoCAD. В качестве обучающего программного обеспечения для AutoCAD можно использовать ряд ресурсов, в том числе обучающие онлайн-видео от Autodesk Academy, учебники, доступные в Autodesk Academy, бесплатную Академию AutoCAD и онлайн-учебники от AutoCAD Training, а также книги Свена Кларка. AutoCAD — это программный продукт AutoDesk, предназначенный для проектирования и создания трехмерных карт и чертежей. Любая установка от любого производителя компьютеров будет работать с собственным программным обеспечением AutoCAD по-своему и по-своему. AutoCAD очень популярен. Он имеет большую базу профессиональных пользователей. Возможности 3D огромны. Если вашему бизнесу требуется 3D-вывод, тогда AutoCAD может быть вашим единственным выбором. Все люди обладают одинаковыми способностями, и очень важно определиться, хочешь ты их использовать или нет. Если у вас нет знаний, вы можете сделать это в Интернете. Самое главное, чтобы сделать фундаментальное обучение. Выполнив эти три, вы должны быть готовы. Надеюсь, что ваш интерес будет прочитан и понят.

скачать программу для просмотра чертежей autocad скачать чертежный шрифт для autocad скачать рамки чертежей autocad где скачать autocad скачать геоникс для autocad 2016 скачать готовые блоки для autocad скачать и установить autocad скачать шаблон а4 для autocad скачать файл адаптации autocad скачать x-force для autocad 2022

Во-первых, позвольте мне сказать, что AutoCAD — одна из самых удобных для пользователя программ. Это определенно не сложная программа для изучения. Проблема в том, что многие люди в конечном итоге берут его и не могут использовать, потому что их навыки рисования не соответствуют их навыкам рисования в других программах для рисования. Легче изучить программу для рисования, чем попытаться изучить AutoCAD. Если у вас есть желание и хорошая отправная точка (т.е. простой проект), кривая обучения крутая и есть много подводных камней. Чему следует научиться в первую очередь? Имеет ли значение, какую программу вы изучаете в первую очередь? Самое главное — это ознакомиться с клавиатурой и инструментами AutoCAD, чтобы научиться ими пользоваться и применять свои знания в практическом проекте. Лучший способ изучить AutoCAD — потратить время на изучение одной или двух основных концепций, а затем попрактиковаться в небольших проектах. Вы познакомитесь с интерфейсом AutoCAD, его инструментами и наиболее важными командами

внутри программы. Попрактиковавшись в использовании этих команд, вы научитесь работать более эффективно и экономить время и деньги на будущих проектах. Как новый пользователь, вам сначала нужно научиться пользоваться меню и инструментами. Изучение того, как работать с инструментами рисования, будет первой проблемой, с которой вы столкнетесь как новичок в САПР. Если вы планируете изучать AutoCAD, вам следует сначала выбрать курс. Потратьте некоторое время, чтобы изучить новый навык, и это вознаградит вас в долгосрочной перспективе. AutoCAD — самая популярная программа для черчения и инженерного проектирования. Это мощная программа, находящая множество применений в таких областях, как дизайн продукта, архитектурное проектирование и производство. Навыки AutoCAD важны для многих людей в этих и других областях. Узнайте, как быстро освоить AutoCAD с помощью различных вариантов обучения.

Изучив ситуацию и приняв во внимание, сколько времени может потребоваться для изучения навыков работы с САПР, вы, вероятно, готовы приступить к изучению того, как использовать AutoCAD. Эта статья поможет вам начать процесс. Многие люди сосредотачиваются на том, чтобы научиться использовать инструменты AutoCAD, не изучая само программное обеспечение. Более ценным аспектом изучения AutoCAD является изучение того, как интерпретировать и понимать приложения профессионального уровня и различные типы чертежей, которые может создавать программа. Изучение AutoCAD с помощью метода самостоятельного обучения — отличный вариант для тех, кто не совсем знаком с программным обеспечением. Изучая, как использовать AutoCAD, важно помнить, что это инструмент, а не просто то, что вы можете использовать для создания нескольких чертежей, а затем убрать их. Изучение того, как использовать AutoCAD, сравнимо с изучением нового языка или любого другого технического навыка. Это то, к чему вы должны подходить с терпением и самоотверженностью. У каждого пользователя Autocad разные потребности в обучении. Когда вы загружаете программное обеспечение, вам нужно просмотреть обучающие видеоролики Autocad, если вы еще не имеете достаточного представления о программном обеспечении, которое будете использовать. Онлайн-учебные видеоролики Autocad — отличный ресурс для начала работы. Учебники Autocad помогут вам научиться сохранять и редактировать чертежи, загружать и сохранять чертежи, рисовать простые фигуры и пользоваться стандартными инструментами рисования в программе. Онлайн-учебники по Autocad легко и быстро найти. Если вы уже знаете, как пользоваться этим программным обеспечением, попробуйте воспользоваться интерактивными руководствами. Им так же легко следовать, как и онлайнучебникам по Autocad. Если вы новичок, AutoCAD — очень сложная система. Несмотря на то, что некоторые из инструментов просты в использовании (так как метафора чертежной доски очень проста), система очень сложна.Когда вы изучаете AutoCAD, лучше всего обратиться за помощью, советом и мнением к специалисту по САПР в первые несколько месяцев изучения AutoCAD. Посетите http://www.autodesk.com/people/how-to-get-help/, чтобы узнать, как получить помощь от специалиста по AutoCAD.

## <https://techplanet.today/post/planos-para-descargar-en-autocad>

Если вы просто хотите получить дополнительный доход, использование AutoCAD не является большой проблемой. Однако, если вы планируете сделать прибыльную карьеру в области архитектуры, проектирования, производства, проектирования продуктов или даже строительства, вам придется научиться эффективно использовать AutoCAD для выполнения своей работы. Вам потребуется базовое понимание AutoCAD, чтобы вы могли создавать

чертежи AutoCAD, отвечающие потребностям вашей работы. Самый быстрый способ научиться работать в AutoCAD — воспользоваться обширным образовательным веб-сайтом Autodesk. Здесь вы можете работать с различными упражнениями. Это также отличное место для начала, если вы хотите учиться для карьеры, поскольку они предлагают ряд бесплатных курсов, которые помогут вам улучшить свои навыки. Одним из их курсов, который мне особенно понравился, был курс по созданию инструментов САПР. Он основан на видеороликах QuickCAD и Civil 3D, чтобы дать учащимся прочный базовый набор навыков, которые они могут использовать для создания своих собственных курсов. Изучение AutoCAD, безусловно, сложно и может пугать новых пользователей. На YouTube есть множество руководств для основных пользователей программного обеспечения. Однако эти учебные пособия часто страдают от очень ограниченного содержания. Опытный пользователь программного обеспечения может научить вас основам AutoCAD за день или меньше, но чтобы сделать следующий шаг в своем образовании, вам необходимо углубленно изучить курс. Существует ряд авторитетных онлайншкол, которые предлагают профессиональные курсы по широкому кругу тем, в том числе по работе с различными функциями программы. Многие из этих школ предлагают материалы в дополнение к формальной курсовой работе. 5. Насколько плоха кривая обучения Autocad? Возможно ли, что кто-то может стать эффективным пользователем после 5 часов углубленного изучения? Или им действительно нужен многолетний опыт? Я думаю. что это довольно круто. Легко заблудиться. Я потерялся почти на час, просто добавляя к трафарету. Я думаю, что вам действительно нужно иметь многолетний опыт, чтобы сделать это хорошо. Даже в этом случае вы можете внести такие простые изменения, используя AutoLisp или другие программы.

https://nocmuzeja.hr/wp-content/uploads/2022/12/UPD.pdf https://smodernwebdesign.com/wp-content/uploads/2022/12/safidec.pdf https://knoxvilledirtdigest.com/wp-content/uploads/2022/12/2013-EXCLUSIVE.pdf https://rednails.store/wp-content/uploads/2022/12/sadrid.pdf https://reckruit.com/wp-content/uploads/2022/12/AutoCAD-1.pdf https://ketonewsdaily.com/wp-content/uploads/2022/12/AutoCAD-3.pdf https://armslengthlegal.com/wp-content/uploads/2022/12/AutoCAD-Hack-For-Mac-and-Windows-202 3.pdf http://playfanfgame.com/wp-content/uploads/2022/12/ignacol.pdf https://www.readbutneverred.com/wp-content/uploads/2022/12/AutoCAD-Hack-X64-2023.pdf http://belcomcorp.com/wp-content/uploads/2022/12/Autodesk-AutoCAD-Crack-64-Bits-2022.pdf https://torolocoonline.com/wp-content/uploads/2022/12/arimari.pdf https://invecinatate.ro/wp-content/uploads/UPD.pdf https://www.zmiksowane.com/wp-content/uploads/2022/12/hapwal.pdf http://saturdaysstyle.com/wp-content/uploads/2022/12/Autodesk-AutoCAD-64-Bits-2022.pdf https://jeyrojas.net/wp-content/uploads/2022/12/nadrjare.pdf https://niceclipart.com/autodesk-autocad-скачать-ключ-активации-обновлено/ https://obucheniedft.ru/wp-content/uploads/2022/12/yvetdori.pdf https://worldpronet.site/wp-content/uploads/2022/12/2019-VERIFIED.pdf https://americanzorro.com/автокал-скачать-мак- top / http://www.healistico.com/wp-content/uploads/2022/12/2012-FREE.pdf

AutoCAD — это хороший способ для тех, кто знаком с компьютерным программным обеспечением, научиться рисовать и проектировать, не зная, как использовать традиционную программу САПР. Вы можете найти онлайн-учебники по AutoCAD, а также автономные программы, которые могут помочь вам с программным обеспечением. Некоторые из онлайн-

руководств включают видеоуроки, поэтому вы можете научиться использовать AutoCAD, даже если вы не сидите перед компьютером. Проектирование в AutoCAD проще, чем может показаться. Тем не менее, научиться осваивать программное обеспечение может быть немного сложно для новичка. Несмотря на то, что в Интернете доступны различные учебные пособия, которые легко загрузить и научиться использовать программное обеспечение, всегда полезно иметь личного наставника, который проведет вас по различным аспектам AutoCAD. Может показаться пустой тратой времени платить кому-то за обучение, но на самом деле это отличный инструмент обучения. Те, у кого были личные репетиторы, могут согласиться с тем, что поиск квалифицированного специалиста иногда является наиболее эффективным способом обучения. Чтобы научиться эффективно использовать программное обеспечение AutoCAD, вам необходимо иметь базовые знания терминологии AutoCAD и базового пользовательского интерфейса программного обеспечения. Хорошей отправной точкой будет загрузка бесплатных учебных пособий из Интернета. Хотя есть много проблем, связанных с изучением того, как использовать программное обеспечение AutoCAD, у него также есть много преимуществ. Например, вы можете научиться использовать его в графическом дизайне, управлении проектами, архитектуре и многом другом. AutoCAD довольно прост в освоении, но также может быть сложным. Autodesk упрощает обучение благодаря большому количеству онлайнматериалов и документации. Вы должны знать, как форматировать текст в окне команд рисования. Вы можете использовать эти команды для добавления текста к вашему рисунку. Если вы не знаете текстовые команды, то вы все равно можете научиться их использовать, но это займет больше времени.Кроме того, если вы не знаете, как использовать инструменты рисования для редактирования существующего текста, то вы можете набрать в окне Команды рисования команду, например \".\". Это означает «вырезать».